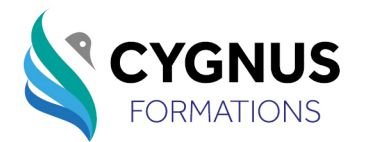

# **Adobe Illustrator| Les fonctions essentielles**

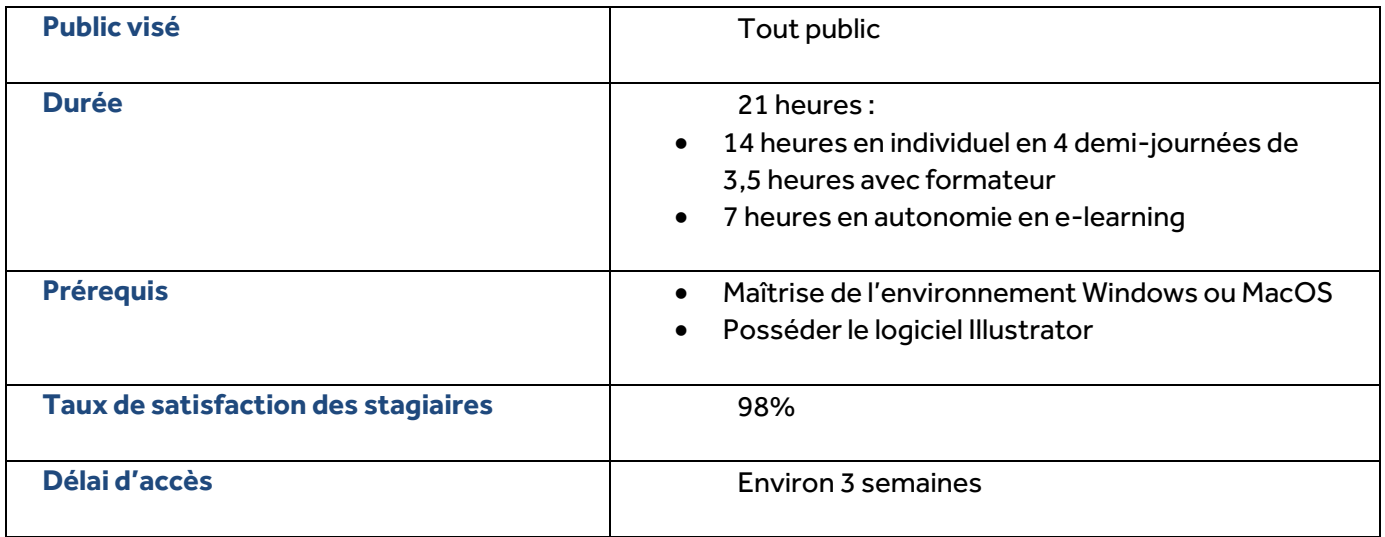

#### **OBJECTIFS**

- Utiliser et naviguer dans l'interface d'Illustrator
- Créer et gérer des formes vectorielles simples
- Appliquer de transformations, gérer des calques, créer du texte et le vectoriser, diffuser des images

### **CONTENU**

#### **/ Interface, espace de travail et bases**

**Interface** : identifier et gérer parfaitement tous les panneaux d'interface

**Fonctions de base** : tracer des objets réguliers en utilisant les raccourcis de contrainte de forme ou de position

- Colorer ses objets avec des couleurs et des motifs créés à la demande
- Découper ses objets de plusieurs manières
- Modifier l'empilement des objets. Identifier et appliquer des motifs aux objets
- Importer des images de plusieurs manières et savoir pourquoi. Utiliser les bibliothèques CC
- Gérer ses unités en fonction de la finalité des travaux
- Identifier précisément les outils texte

#### **/ Travail sur les objets**

- Mélangerles objets en les ajoutant, les soustrayant, les découpant entre eux puis créer des formes complexes avec les résultats
- Gérerla transparence des objets
- Utiliser les masques
- Utiliser des couleurs venant d'autres nuanciers

Date de création : 17/06/2021 Modification : 18/06/2023 N° de version : 1.02 **Page 1 sur 2**

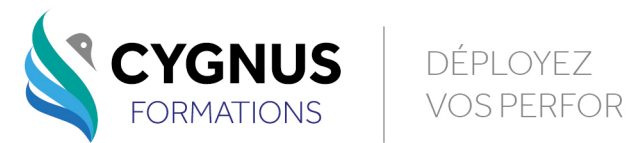

- Aligner les différents points des formes ou modifier dynamiquement les formes elles-mêmes avec les fonctions appropriées puis les aligner ou les disposer entre elles de manière précise
- Créer et utiliser les symboles
- Gérer le texte dans son ensemble avec les styles

## **/ Fonctions spécifiques**

- Colorer une illustration avec la peinture dynamique
- Utiliser l'outil Filet de dégradé
- Créer des déformations programmées entre deux formes
- Déformer ses objets à l'aide d'effets ou avec la distorsion d'enveloppe
- Utiliser les symboles pour les graphes
- Travailler sur la grille de perspective
- Utiliser une image comme modèle de dessin ou la vectoriser Travailler avec un mode Aperçu spécifique pour le Web
- Disposer son texte en tableau

### **/ Production**

- Vectoriser son texte lorsque nécessaire
- Assembler un dossier pour l'envoyer en production en externe

# **QUALIFICATION DES INTERVENANTS**

• Formateurs spécialisés dans les outils d'illustration digitale justifiant d'un niveau minimum Bac+3 ou équivalent

## **MOYENS PEDAGOGIQUES ET TECHNIQUES**

- Cours en présentiel ou visioconférence en individuel avec formateur (14 heures de formation)
- Parcours en distanciel asynchrone à effectuer pendant la formation (7 heures minimum de formation)

## **MODALITÉS D'ÉVALUATION**

- Test de positionnement
- Mise en situation
- Test en ligne
- Bilan pédagogique
- Certificat de réalisation

### **TARIFS**

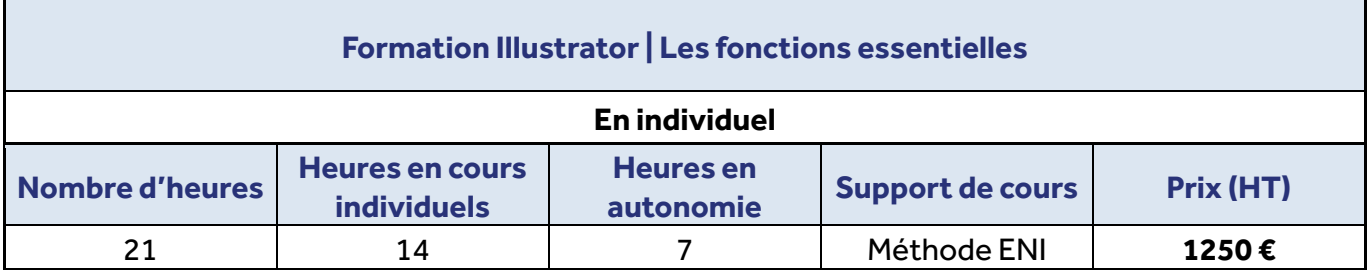